#### Comment créer une SARL en ligne ?

## **Description**

La [création d'une SARL](https://www.legalplace.fr/guides/creer-une-sarl/) en ligne demande des compétences juridiques et informatiques. Toutefois il est également possible de faire appel a des prestataires en ligne qui se chargent de tout, de la rédaction des statuts à l'obtention de votre extrait Kbis auprès du site de l'INPI.

La [SARL](https://www.legalplace.fr/guides/sarl-societe-a-responsabilite-limitee/) est en effet une forme très sollicitée du fait de son cadre sécurisant, et la limitation de la responsabilité des associés. Voyons ensemble comment la créer en ligne.

#### [Créer ma SARL en ligne](https://www.legalplace.fr/contrats/creation-sarl/)

# Quelles sont les options pour créer une SARL en ligne ?

Pour créer votre SARL en ligne , vous avez le choix entre deux options :

- Constituer vous-même l'intégralité de votre dossier de création puis le déposer sur le site internet de l'INPI :
- Recourir aux services d'un prestataire en ligne proposant une offre de création de société.

Attention : Depuis le 1er janvier 2023, il n'est plus possible d'effectuer vos formalités [de création de SARL](https://www.legalplace.fr/guides/formalites-creation-sarl/) dans un Centre de formalités des entreprises (CFE). Vous devez obligatoirement les réaliser sur le site internet du guichet des formalités des entreprises.

#### Créer une SARL en ligne seul

Créer une SARL en ligne seul est possible, mais cela peut prendre du temps et impliquer plusieurs étapes. Voici les principaux éléments à prendre en compte lors de la création d'une SARL en ligne :

1. Rédigez les statuts : les statuts sont le document juridique qui définit les règles de fonctionnement de la société.

- 2. Déposez un dossier auprès du Guichet unique INPI : ce dossier doit contenir des informations sur les fondateurs de la société et les modalités de son fonctionnement.
- 3. Réglez les frais de création : cela peut inclure les frais de greffe et les frais de notaire.
- 4. Publiez un avis de création : cet avis doit être publié dans un journal d'annonces légales pour informer le public de la création de votre SARL.
- 5. Inscrivez la SARL au registre du commerce et des sociétés : une fois les statuts déposés et le greffe informé, la SARL doit être inscrite au registre du commerce et des sociétés et au RNE pour être officiellement enregistrée.

En suivant ces étapes, vous pouvez créer une SARL en ligne seul. Cependant, si vous avez des questions ou des difficultés, il est préférable de faire appel à un professionnel pour vous aider dans la [réalisation des formalités.](https://www.legalplace.fr/guides/formalites-creation-sarl/)

## Créer une SARL en ligne à l'aide d'un prestataire

Cette option présente l'avantage pour les associés de bénéficier d'un accompagnement juridique à moindre coût . En effet, le large choix de service proposés par ces professionnels de la création d'entreprise en ligne permet d'adapter leur prestation à votre budget.

A noter : ces offres peuvent varier selon la nature des prestations proposées : simple rédaction des statuts ou la réalisation complète de la création de la société (de la rédaction des statuts à la transmission des pièces justificatives).

Pour se faire, il vous suffit de choisir un prestataire parmi les nombreux qui peuvent vous aider à créer votre SARL en ligne. Assurez-vous toutefois qu'ils offrent des services adaptés à votre type d'entreprise et à votre budget.

Zoom : Les formalités de création d'une SARL étant particulièrement longues et fastidieuses, il vous est possible de faciliter la [création de votre SARL](https://www.legalplace.fr/contrats/creation-sarl) en confiant la création et la gestion de votre dossier à LegalPlace. Nous nous occupons de tout, de la rédaction des statuts jusqu'à l'immatriculation de votre société, à partir d'un formulaire en ligne préalablement rempli par vos soins.

# Quelles sont les étapes de création d'une SARL en ligne ?

Voici les 6 étapes à respecter pour créer votre SARL en ligne :

- 1. Constituer et déposer le capital sur un compte bancaire ouvert au nom de la société ;
- 2. Désigner les dirigeants de la SARL ;
- 3. Rédiger les statuts ;
- 4. Etablir la liste des actes accomplis pour le compte de la société en formation ;
- 5. Publier une annonce de création dans un journal d'annonces légales en ligne ;
- 6. Déposer votre dossier de demande d'immatriculation en ligne, sur le site de l'INPI ;

Ces étapes sont détaillées dans la suite de l'article.

### Etape 1 : constitution et dépôt du capital sur un compte bancaire

Le [capital social minimum pour une SARL](https://www.legalplace.fr/guides/capital-minimum-sarl/) est fixé à 1€ symbolique. Cependant il est plus judicieux de souscrire des le départ un capital plus important, vous assurant une certaine crédibilité auprès des banques et investisseurs.

Pour souscrire au capital, il existe 3 sortes d'apports : en numéraire, en nature et en industrie.

#### Les apports en numéraire

Lors de la création d'une SARL, les fondateurs peuvent apporter des apports en [numéraires](https://www.legalplace.fr/guides/apport-numeraire/) pour constituer le capital social. Ces apports doivent être réalisés sous forme de virements bancaires ou d'espèces . Dans tous les cas, il est conseillé aux fondateurs de conserver une trace écrite de leurs apports pour pouvoir justifier leurs engagements dans le cadre de l'assemblée générale des associés qui doit valider le montant des fonds apportés.

Ces fonds devront ainsi être déposés sur un compte bancaire dédié à l'entreprise. Par ailleurs, lors de la création d'une SARL en ligne, au moins 20% des apports doivent être libérés . Le gérant sollicitera la libération du reste des apports dans un délai de 5 ans suivant la date d'immatriculation.

Suite au dépôt, la banque remettra aux associés fondateurs un [certificat de dépôt de](https://www.legalplace.fr/guides/certificat-depot-fonds/)  [fonds](https://www.legalplace.fr/guides/certificat-depot-fonds/), document qu'il faudra ajouter au dossier d'immatriculation.

#### Les apports en nature

Les [apports en nature](https://www.legalplace.fr/guides/apport-nature/) sont des contributions financières faites par une personne à une entreprise sous forme de biens ou de services , plutôt que sous forme de monnaie. Ils peuvent prendre diverses formes, notamment des biens matériels, des compétences ou des services.

Pour quantifier et évaluer la valeur de ces apports, les associés disposent de 2 options :

- Ils peuvent le faire eux-mêmes, sous réserve que les apports en nature ne représentent pas plus de la moitié du capital social ni qu'aucun de ces apports n'ait une valeur supérieure à 30 000€ ;
- Ils peuvent recourir à l'expertise d'un commissaire aux apports.

Attention : Il est obligatoire de recourir aux services d'un commissaire aux apports en [SARL](https://www.legalplace.fr/guides/commissaire-aux-apports-sarl/) lorsque les apports en nature représentent plus de la moitié des apports au capital ou si l'un des biens apportés a une valeur supérieure à 30 000€.

#### Les apports en industrie

Ces apports sont particuliers dans le sens ou ils ne concourent pas directement à la constitution du capital social car ils sont difficilement quantifiables . Il s'agit en effet d'apports de connaissances, de talents, de savoir ou de capacités techniques par les associés.

S'ils ne concourent pas directement au capital social, [l'article 1843-2 du Code Civil](https://www.legifrance.gouv.fr/codes/article_lc/LEGIARTI000006444149/) précise que les [apports en industrie](https://www.legalplace.fr/guides/apport-industrie/) donnent droit à des titres sociaux, ainsi qu'à la participation aux décisions collectives de la SARL.

#### Etape 2 : désigner les dirigeants de la SARL

Quelle que soit la structure, les dirigeants d'une SARL doivent être choisis avec soin pour être assurés qu'ils auront les compétences et l'expérience nécessaires pour gérer efficacement l'entreprise.

Dans une SARL, les dirigeants sont désignés par les associés dans les statuts ou un acte postérieur qui leur sera annexé. Cet acte devra dans ce cas être repris et validé par les associés avant la publication de l'avis de création de la SARL . Ce document recense les informations relatives aux gérants, et leur identité doit impérativement être déterminée avant la publication de l'annonce légale.

A noter : en présence de plusieurs dirigeants, il peut être plus adapté de constituer un conseil de gérance. Celui-ci prendra alors les décisions de gestion courante de la société de manière collégiale.

#### Etape 3 : rédiger les statuts

Les statuts constituent le document le plus important pour l'entreprise , puisqu'il regroupe toutes les informations :

- nécessaires à son fonctionnement ;
- relatives aux associés et aux gérants ;
- concernant l'entreprise.

A ce titre, leur forme et leur contenu est précisément déterminé par la loi. Il faut respecter scrupuleusement ces dispositions pour éviter une erreur entrainant l'obligation de [modifier les statuts de la SARL.](https://www.legalplace.fr/guides/modification-statuts-sarl/)

#### Forme des statuts

La loi permet aux associés de rédiger les statuts sous deux formes, au choix :

- L'[acte sous seing privé](https://www.legalplace.fr/guides/acte-sous-seing-prive/).
- L'acte notarié.

Attention : lorsqu'un associé apporte un bien soumis à publicité foncière au capital de la société, il est obligatoire d'établir les statuts de la SARL par acte notarié. Le notaire se chargera d'enregistrer le document auprès du Service des impôts des entreprises (SIE). Le montant des droits d'enregistrement indissociable de cette formalité varie en fonction du montant du capital social de la SARL.

S'ils choisissent de rédiger un acte sous seing privé , ils peuvent utiliser un modèle gratuit en ligne. Cependant cette option n'est a privilégier que dans le cas ou les associés disposent de connaissances juridiques accrues. En effet, les modèles disponibles gratuitement en ligne ne sont pas toujours à jour des dernières dispositions légales, et un profane du droit pourrait ne pas s'en rendre compte, ce qui rendrait les statuts erronés. Et toute erreur dans les statuts peut entrainer le rejet du dossier d'immatriculation

L'acte notarié peut alors sembler plus avantageux : rédigé et contrôlé par un professionnel du droit, il vous assure une grande qualité dans la rédaction des statuts . Cependant, cette option est très coûteuse, les honoraires de ces professionnels étant généralement élevés.

L'option la plus avantageuse pour les petits budgets est alors de faire rédiger les statuts sous la forme d'un acte sous seing privé par un prestataire en ligne spécialisé. Ces derniers disposent des connaissances juridiques, et de l'expertise nécessaire pour vous assurer de la bonne conformité des statuts à la loi . De plus, leurs tarifs défient toute concurrence par rapport à ceux d'un notaire ou d'un avocat.

#### Contenu des statuts

Voici les mentions obligatoires à insérer dans les statuts :

- [Forme juridique](https://www.legalplace.fr/guides/forme-juridique/) (SARL) ;
- [Durée de vie de la SARL](https://www.legalplace.fr/guides/duree-sarl/) (l'article L.210-2 du code de commerce dispose que celle-ci ne peut excéder 99 ans) ;
- Dénomination sociale (nom de la société) ;
- Siège social (adresse de la société) ;
- [Objet social](https://www.legalplace.fr/guides/objet-social-societe/) (activités exercées par la SARL) :
- Modalités de fonctionnement de la société (pouvoirs du/des gérants, procédure de transmission des parts sociales, etc.) ;
- Montant du capital social ;
- Evaluation de chaque apport en nature ;
- Modalités de souscription des parts sociales en industrie ;
- Répartition des parts entre les associés ;
- Libération des parts ;
- Dépôt des fonds correspondant aux apports en numéraire.

### Etape 4 : établir la liste des actes accomplis pour le compte de la société en formation

Lorsque l'immatriculation de la SARL en ligne n'est pas encore confirmée, la société est considérée comme « en formation » autrement dit, en cours de création . Cela signifie qu'elle n'a pas encore acquis la personnalité juridique, qui ne peut être obtenue qu'une fois l'immatriculation effectuée.

Puisqu'elle ne dispose pas de personnalité juridique , il est particulièrement important de réaliser une liste des actes pris par les gérants pendant la période précèdent le dépôt du dossier d'immatriculation. En effet, seuls les actes listés comme [« accomplis pour le compte de la société en formation](https://www.legalplace.fr/guides/actes-accomplis-compte-societe-formation/) » seront considérés comme valides.

Ce n'est toutefois pas la seule condition à respecter pour authentifier ces actes. Il faut en effet :

- Annexer la liste détaillée de ses actes aux statuts lors du dépôt du dossier d'immatriculation ;
- Avoir donné un mandat spécial et exprès à une personne pour prendre ces actes et annexer ledit mandat aux statuts. De plus, les associés devront avoir choisi cette personne à l'unanimité ;
- Tenir une assemblée générale à l'issue de laquelle les associés devront expressément décider de reprendre les actes. Cette assemblée doit avoir lieu postérieurement à l'immatriculation de la SARL.

## Etape 5 : publier en ligne l'annonce légale de création

Pour rendre votre entreprise publique aux yeux des tiers, il est nécessaire de publier un avis de création dans un support d'[annonces légales,](https://www.legalplace.fr/guides/annonce-legale-sarl/) situé dans le département du siège social de la SARL. Cette formalité est réalisable en ligne.

Ainsi, dans le délai d'un mois suivant la signature des statuts, les associés devront publier une annonce comportant les informations suivantes :

- Dénomination sociale et sigle ;
- Adresse du siège social ;
- Montant du capital social ;
- Objet social de la SARL ;
- Durée de la société ;
- Greffe d'immatriculation ;
- Coordonnées du ou des gérants ;
- Le cas échéant, identité des personnes ayant le pouvoir d'engager la société à l'égard des tiers.

L'insertion de ces informations est obligatoire, il est impossible d'y déroger. Des coûts de parution sont ainsi à prévoir dans votre budget. Pour 2024, ces frais s 'élèvent à 144€ en France métropolitaine et 168€ pour Mayotte et la Reunion.

Une fois l'annonce publiée, vous recevrez une attestation de parution , également à ajouter au dossier de demande d'immatriculation.

## Etape 6 : constituer et déposer en ligne un dossier de demande d'immatriculation

Le dossier d'immatriculation comprend un certain nombre de documents, dont la plupart ont déjà été cités au cours de cet article. En voici la liste :

- 2 exemplaires des statuts signés ;
- Attestation de dépôt de fonds ;
- [Déclaration des bénéficiaires effectifs ;](https://www.legalplace.fr/contrats/declaration-de-beneficiaires-effect/)
- Avis de publication dans le journal d'annonce légales ;
- Attestation de [domiciliation de la SARL](https://www.legalplace.fr/guides/domiciliation-sarl/) ;
- Copie d'un justificatif d'identité du gérant ;
- [Attestation de non-condamnation et de filiation](https://www.legalplace.fr/wp-content/uploads/2019/02/3-attestationdenoncondamnationetdefiliation.pdf) du gérant.

Ces pièces sont à déposer au format dématérialisé sur le site de l'INPI (si vous réalisez les démarches seul) ou à télétransmettre à votre prestataire, le cas échéant. Vous recevrez un extrait Kbis et un [numéro SIRET](https://www.legalplace.fr/guides/siret-entreprise/) associés à la SARL.

Bon à savoir : si vous passez par un prestataire en ligne, ce dernier pourra se

charger de la déclaration des bénéficiaires effectifs et de publier l'avis de constitution. Vous n'aurez alors à lui fournir que vos documents personnels, l'attestation de dépôt de fonds et la copie des statuts signés.

# Combien coûte la création en ligne d'une SARL ?

Le [coût de création d'une SARL](https://www.legalplace.fr/guides/cout-creation-sarl/) en ligne varie selon que les associés se chargent euxmêmes des démarches ou décident de faire appel à un prestataire pour les accomplir à leur place. Cependant, il faut savoir que certains frais administratifs sont fixes.

En effet, il est nécessaire de s'acquitter des frais des formalités administratives telles que la publication dans un journal d'annonces légales ou les frais d'immatriculation. Cependant, la [SARL peut être constituée à moindre coût](https://www.legalplace.fr/guides/creation-sarl-sans-apport/) lorsque les associés décident de la créer en ligne.

Voici un tableau récapitulatif des frais de constitution d'une SARL :

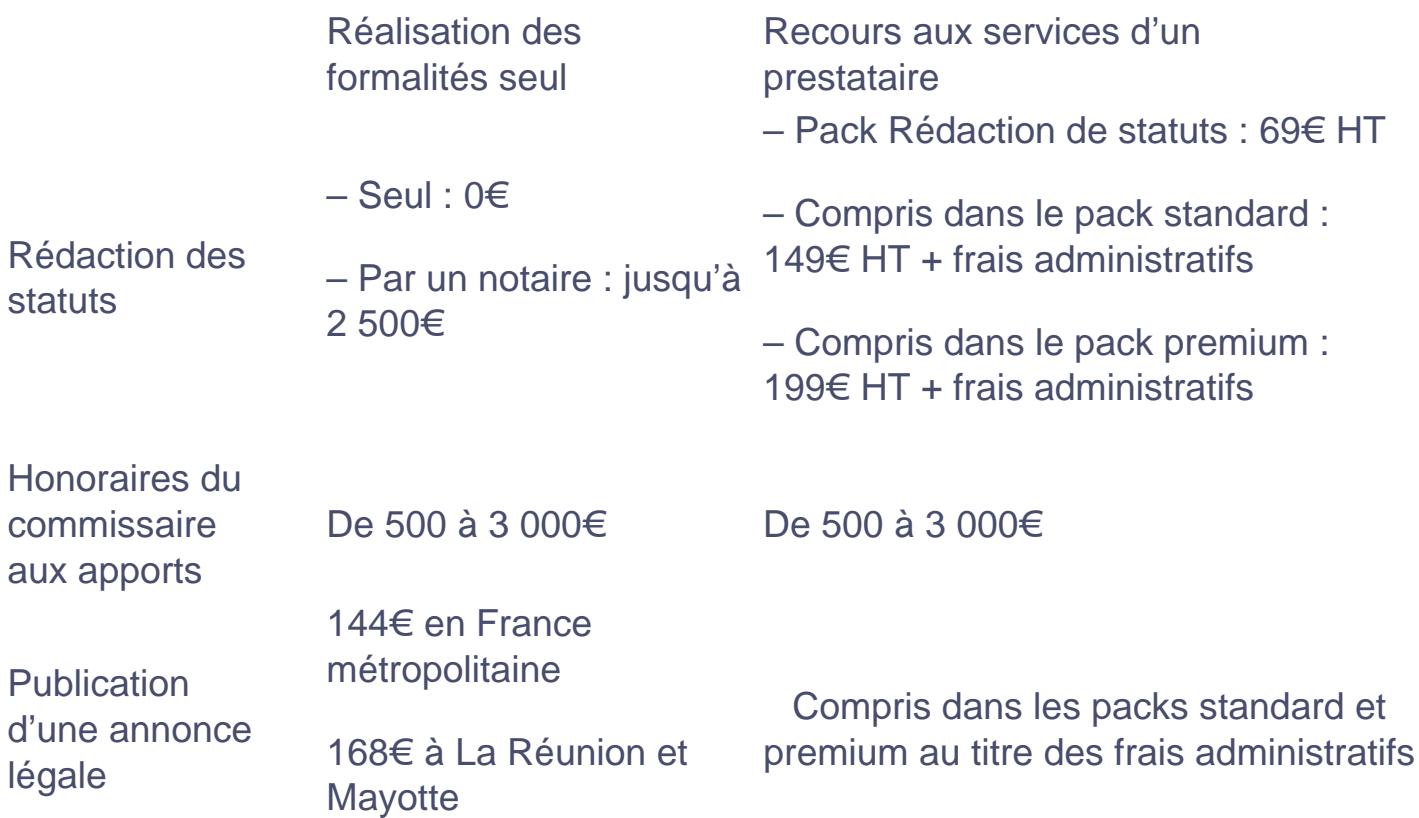

# **LEGALPLACE**

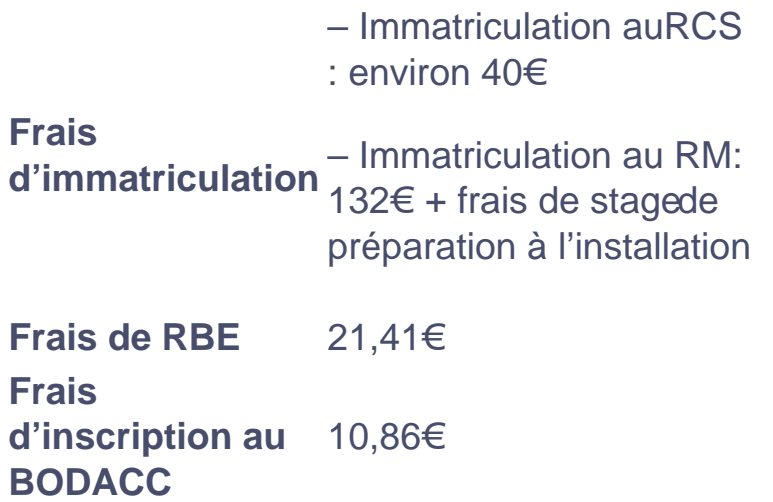

**Attention :** Si le recours à un prestataire en ligne est assorti de frais supplémentaires, il limite le risque d'erreurs et permet aux associés d'éviter des dépenses inutiles. En effet, en cas de rejet du greffe en raison d'une erreur dans les documents fournis, il est nécessaire de payer les frais de greffe à chaque nouvel envoi du dossier.

# **FAQ**

# **Quels sont les avantages de la SARL ?**

Le principal avantage de la SARL réside en la limitation de la responsabilité des associés au montant de leurs apports.

De plus, cette forme juridique est très encadrée par la loi, ce qui la rend particulièrement adaptée pour les entrepreneurs qui ne disposent d'aucune connaissance juridique.

# **Pourquoi créer votre SARL en ligne ?**

La création d'une SARL en ligne permet de gagner du temps dans les démarches. En effet, tout le processus étant dématérialisé, il est plus simple de suivre l'avancement des démarches, et divers interlocuteurs vous accompagnent tout au long de la procédure.

# **Quel est le capital minimum pour créer une SARL ?**

# **LEGALPLACE**

Pour créer une SARL, le montant minimum du capital social à souscrire est d'un euros. Cependant, pour gagner en crédibilité auprès des banques et investisseurs, il est conseillé de souscrire un montant plus important.